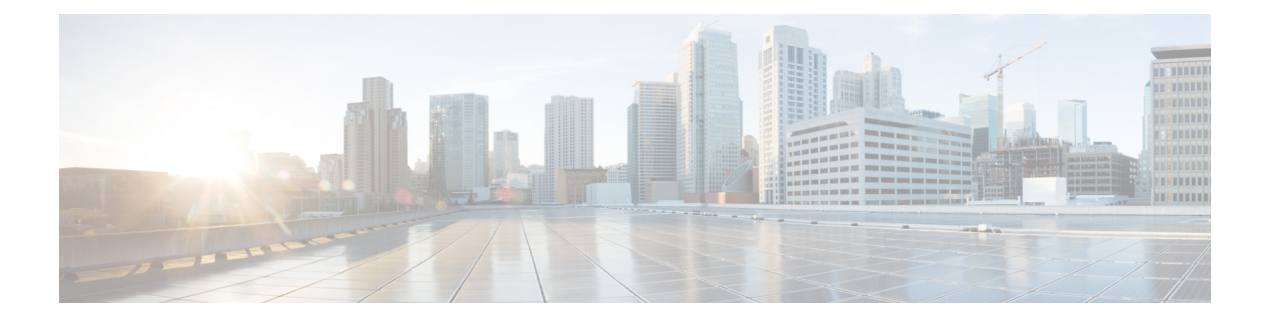

# **A Commands**

- aaa [authentication](#page-2-0) login console, on page 3
- aaa [authentication](#page-3-0) login default, on page 4
- aaa [authentication](#page-4-0) login domain, on page 5
- aaa authentication login [fallback-check,](#page-5-0) on page 6
- aaa [authentication](#page-6-0) login ping-check, on page 7
- aaa [banner,](#page-7-0) on page 8
- aaa group [server](#page-8-0) ldap, on page 9
- aaa group server [radius,](#page-9-0) on page 10
- aaa group [server](#page-10-0) rsa, on page 11
- aaa group server [tacacsplus,](#page-11-0) on page 12
- aaa user [default-role,](#page-12-0) on page 13
- [absolute,](#page-13-0) on page 14
- [access-encap,](#page-14-0) on page 15
- [access-group,](#page-15-0) on page 16
- [access-list,](#page-16-0) on page 17
- [account-status,](#page-17-0) on page 18
- [action,](#page-18-0) on page 19
- [active-flow-timeout,](#page-19-0) on page 20
- [address-family,](#page-21-0) on page 22
- [address-pool,](#page-25-0) on page 26
- [address-range,](#page-26-0) on page 27
- [address,](#page-27-0) on page 28
- [admin-state-enable,](#page-28-0) on page 29
- [admin,](#page-30-0) on page 31
- [advertise-host-routes,](#page-31-0) on page 32
- [advertise-subnet,](#page-32-0) on page 33
- [aggregate-address,](#page-33-0) on page 34
- [algo,](#page-34-0) on page 35
- [allow-credential,](#page-35-0) on page 36
- [allow-origin,](#page-36-0) on page 37
- [allow-promiscuous,](#page-37-0) on page 38
- [allow-self-as,](#page-38-0) on page 39
- [allow-writes,](#page-39-0) on page 40
- [allowed-self-as-count,](#page-40-0) on page 41
- [analytics,](#page-41-0) on page 42
- [anycast,](#page-42-0) on page 43
- [application,](#page-43-0) on page 44
- area [default-cost,](#page-44-0) on page 45
- area [interpod,](#page-45-0) on page 46
- area [l3out,](#page-46-0) on page 47
- area [loopback,](#page-47-0) on page 48
- area [nssa,](#page-48-0) on page 49
- area nssa [default-information-originate,](#page-49-0) on page 50
- area nssa [no-redistribute,](#page-50-0) on page 51
- area nssa [translate,](#page-51-0) on page 52
- area [range,](#page-52-0) on page 53
- area [route-map,](#page-53-0) on page 54
- area [stub,](#page-54-0) on page 55
- [arp-learning,](#page-55-0) on page 56
- arp, on [page](#page-56-0) 57
- arp [flooding,](#page-57-0) on page 58
- [as-override,](#page-58-0) on page 59
- asn, on [page](#page-59-0) 60
- [attach-ave-ng,](#page-60-0) on page 61
- [attach-ave,](#page-61-0) on page 62
- [attach-avs,](#page-62-0) on page 63
- [attribute-logical-expression,](#page-63-0) on page 64
- [attribute,](#page-64-0) on page 65
- [auth-choice,](#page-65-0) on page 66
- [authenticate,](#page-66-0) on page 67
- [authentication-key-timeout,](#page-67-0) on page 68
- [authentication-key,](#page-69-0) on page 70
- [authentication,](#page-72-0) on page 73
- [authsvr,](#page-75-0) on page 76
- [authsvrgrp,](#page-76-0) on page 77
- [auto-cost,](#page-77-0) on page 78
- [auto-route-target,](#page-78-0) on page 79
- [autonomous-system,](#page-79-0) on page 80
- [autostate,](#page-80-0) on page 81
- [avail-monitor,](#page-81-0) on page 82
- [ave-hbinterval,](#page-82-0) on page 83
- [ave-timeout,](#page-83-0) on page 84

# <span id="page-2-0"></span>**aaa authentication login console**

# **aaa authentication login console**

**Description:** Configure console methods

**Command Mode:** configure : Configuration Mode

```
# configure [['terminal', 't']]
(config)# aaa authentication login console
```
# <span id="page-3-0"></span>**aaa authentication login default**

**aaa authentication login default**

**Description:** Configure default methods

**Command Mode:** configure : Configuration Mode

**Command Path:**

# configure [['terminal', 't']] (config)# aaa authentication login default

# <span id="page-4-0"></span>**aaa authentication login domain**

# **aaa authentication login domain <WORD>**

**Description:** Configure domain methods

**Syntax:**

*WORD* Login domain name

**Command Mode:** configure : Configuration Mode

**Command Path:**

```
# configure [['terminal', 't']]
(config)# aaa authentication login domain <WORD>
```
**A Commands**

# <span id="page-5-0"></span>**aaa authentication login fallback-check**

# **aaa authentication login fallback-check**

**Description:** checks if default auth servers are active or not before allowing fallback login

**Command Mode:** configure : Configuration Mode

```
# configure [['terminal', 't']]
(config)# aaa authentication login fallback-check
```
# <span id="page-6-0"></span>**aaa authentication login ping-check**

**aaa authentication login ping-check**

**Description:** Enables ICMP health check of AAA servers

**Command Mode:** configure : Configuration Mode

```
# configure [['terminal', 't']]
(config)# aaa authentication login ping-check
```
# <span id="page-7-0"></span>**aaa banner**

# **aaa banner <LINE>**

**Description:** CLI informational banner to be displayed before user login (wrap with single quotes)

#### **Syntax:**

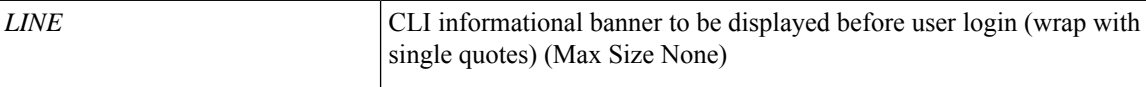

**Command Mode:** configure : Configuration Mode

```
# configure [['terminal', 't']]
(config)# aaa banner <LINE>
```
# <span id="page-8-0"></span>**aaa group server ldap**

# **aaa group server ldap <WORD>**

**Description:** LDAP server group name.

**Syntax:**

*WORD* LDAP server group name

**Command Mode:** configure : Configuration Mode

```
# configure [['terminal', 't']]
(config)# aaa group server ldap <WORD>
```
# <span id="page-9-0"></span>**aaa group server radius**

# **aaa group server radius <WORD>**

**Description:** RADIUS server group name.

**Syntax:**

*WORD* RADIUS server group name

**Command Mode:** configure : Configuration Mode

**Command Path:**

# configure [['terminal', 't']] (config)# aaa group server radius <WORD>

# <span id="page-10-0"></span>**aaa group server rsa**

# **aaa group server rsa <WORD>**

**Description:** RSA server group name.

**Syntax:**

*WORD* RSA server group name

**Command Mode:** configure : Configuration Mode

```
# configure [['terminal', 't']]
(config)# aaa group server rsa <WORD>
```
# <span id="page-11-0"></span>**aaa group server tacacsplus**

# **aaa group server tacacsplus <WORD>**

**Description:** TACACS+ server group name.

**Syntax:**

*WORD* TACACS+ server group name

**Command Mode:** configure : Configuration Mode

```
# configure [['terminal', 't']]
(config)# aaa group server tacacsplus <WORD>
```
# <span id="page-12-0"></span>**aaa user default-role**

# **aaa user default-role <default-role-policy>**

**Description:** Default role assigned by aaa-admin for remote authentication

**Syntax:**

<*default-role-policy>*  $\vert$  <default-role-policy>

**Command Mode:** configure : Configuration Mode

```
# configure [['terminal', 't']]
(config)# aaa user default-role <default-role-policy>
```
# <span id="page-13-0"></span>**absolute**

# **absolute window <WORD>**

**Description:** Absolute window configuration mode

#### **Syntax:**

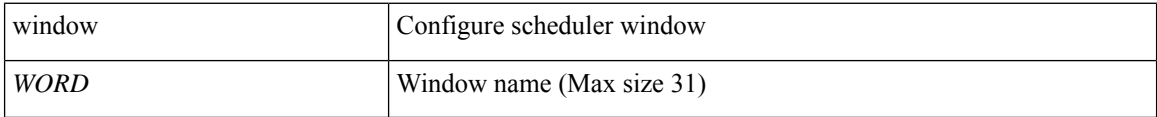

**Command Mode:** scheduler : Scheduler configuration mode

```
# configure [['terminal', 't']]
(config)# scheduler fabric|controller schedule <WORD>
(config-scheduler)# absolute window <WORD>
```
# <span id="page-14-0"></span>**access-encap**

# **access-encap vlan <NUMBER>**

**Description:** set the access-vlan for the qinq tunnel

#### **Syntax:**

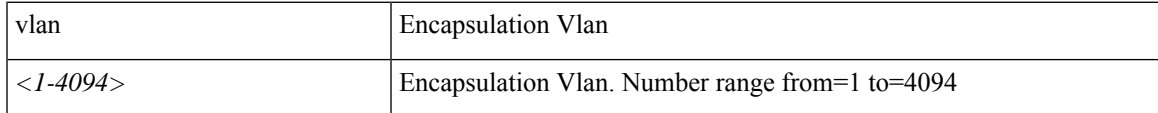

**Command Mode:** dot1q-tunnel : Tunnel configuration mode

```
# configure [['terminal', 't']]
(config)# tenant <WORD>
(config-tenant)# dot1q-tunnel <WORD>
(config-tenant-tunnel)#access-encap vlan <NUMBER>
```
# <span id="page-15-0"></span>**access-group**

# **access-group <WORD> <WORD> [action <WORD>] [priority <WORD>] log no-stats**

**Description:** Apply an access-list on this subject

**Syntax:**

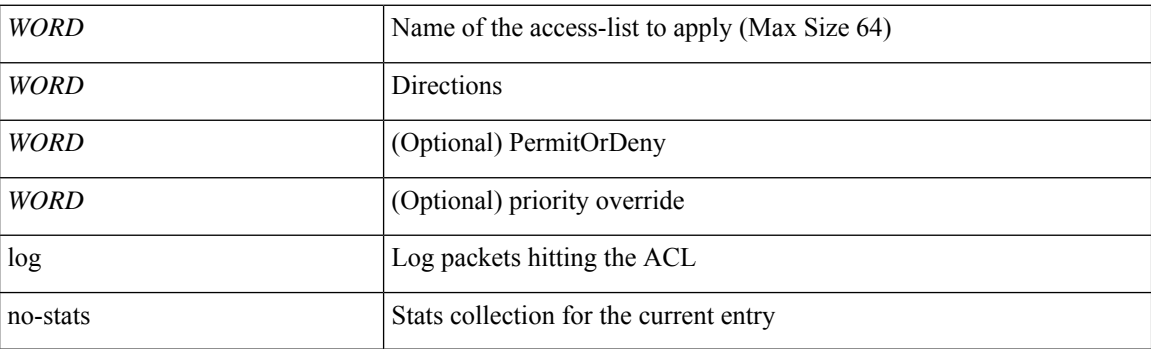

**Command Mode:** subject : Configuration a subject on the contract

```
# configure [['terminal', 't']]
(config)# tenant <WORD>
(config-tenant)# contract <WORD> [type <type>]
(config-tenant-contract)# subject <WORD>
(config-tenant-contract-subj)# access-group <WORD> <WORD> [action <WORD>] [priority <WORD>]
log no-stats
```
# <span id="page-16-0"></span>**access-list**

# **access-list <WORD>**

**Description:** Create access-list

**Syntax:**

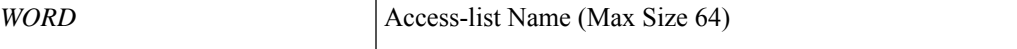

**Command Mode:** tenant : Tenant configuration mode

```
# configure [['terminal', 't']]
(config)# tenant <WORD>
(config-tenant)# access-list <WORD>
```
# <span id="page-17-0"></span>**account-status**

# **account-status <WORD>**

**Description:** Set The status of the locally-authenticated user account.

**Syntax:**

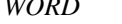

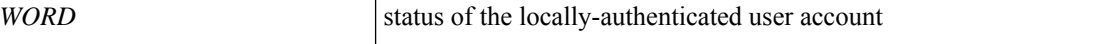

**Command Mode:** username : Create a locally-authenticated user account

```
# configure [['terminal', 't']]
(config)# username <WORD>
(config-username)# account-status <WORD>
```
# <span id="page-18-0"></span>**action**

# **action merge|replace**

**Description:** Snapshot import action merge|replace

# **Syntax:**

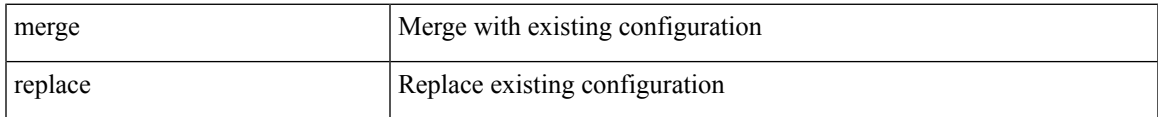

**Command Mode:** snapshot import : Configuration import setup mode

```
# configure [['terminal', 't']]
(config)# snapshot import <WORD>
(config-import)# action merge|replace
```
# <span id="page-19-0"></span>**active-flow-timeout**

#### **active-flow-timeout <activeFlowTimeout>**

**Description:** Configure Active Flow TimeOut

**Syntax:**

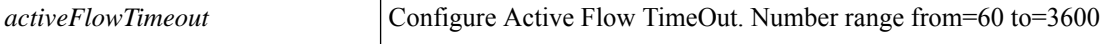

**Command Mode:** flow exporter : Configure NetFlow Exporter Policy

**Command Path:**

```
# configure [['terminal', 't']]
(config)# vmware-domain <WORD> [delimiter <WORD>] [access-mode <access-mode>]
(config-vmware)# configure-dvs
(config-vmware-dvs)# flow exporter <WORD>
(config-vmware-dvs-flow-exporter)# active-flow-timeout <activeFlowTimeout>
```
#### **active-flow-timeout <activeFlowTimeout>**

**Description:** Configure Active Flow TimeOut

**Syntax:**

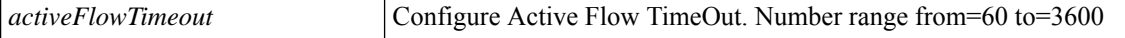

**Command Mode:** flow exporter : Configure NetFlow Exporter Policy

#### **Command Path:**

```
# configure [['terminal', 't']]
(config)# vmware-domain <WORD> [delimiter <WORD>] [access-mode <access-mode>]
(config-vmware)# configure-avs
(config-vmware-avs)# flow exporter <WORD>
(config-None)# active-flow-timeout <activeFlowTimeout>
```
#### **active-flow-timeout <activeFlowTimeout>**

**Description:** Configure Active Flow TimeOut

**Syntax:**

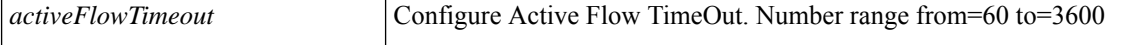

**Command Mode:** flow exporter : Configure NetFlow Exporter Policy

```
# configure [['terminal', 't']]
(config)# vmware-domain <WORD> [delimiter <WORD>] [access-mode <access-mode>]
(config-vmware)# configure-ave
(config-vmware-ave)# flow exporter <WORD>
```
 $\mathbf I$ 

(config-None)# active-flow-timeout <activeFlowTimeout>

# <span id="page-21-0"></span>**address-family**

# **address-family ipv4|ipv6 unicast**

**Description:** Address Family

#### **Syntax:**

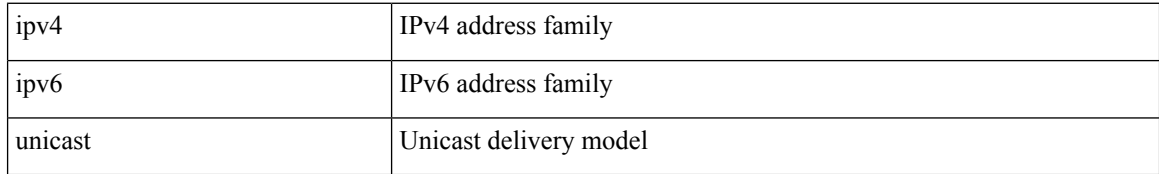

**Command Mode:** vrf : Configure VRF parameters

### **Command Path:**

```
# configure [['terminal', 't']]
(config)# leaf <101-4000>
(config-leaf)# vrf context tenant <WORD> vrf <WORD> [l3out <l3out>]
(config-leaf-vrf)# address-family ipv4|ipv6 unicast
```
#### **address-family ipv4|ipv6 unicast**

**Description:** EIGRP Policy Address Family

# **Syntax:**

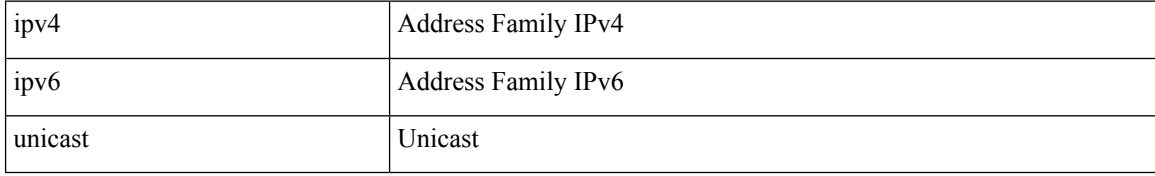

### **Command Mode:** vrf : Configure VRF information

#### **Command Path:**

```
# configure [['terminal', 't']]
(config)# leaf <101-4000>
(config-leaf)# router eigrp default
(config-eigrp)# vrf member tenant <WORD> vrf <WORD>
(config-eigrp-vrf)# address-family ipv4|ipv6 unicast
```
#### **address-family ipv4|ipv6|l2vpn unicast|evpn**

**Description:** Configure an address-family for peer

**Syntax:**

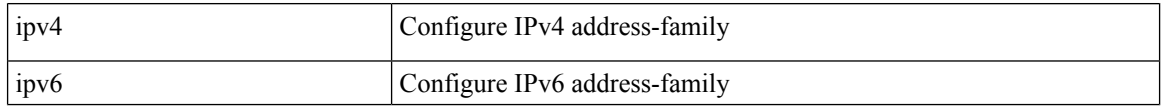

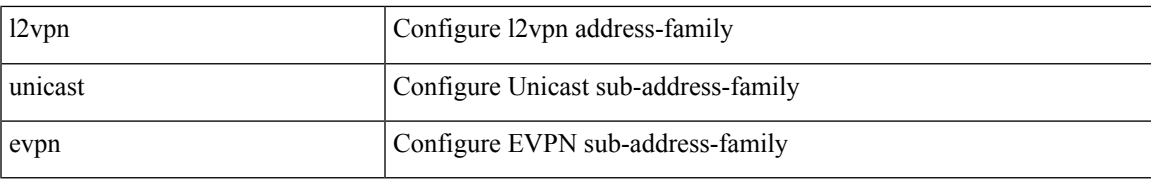

**Command Mode:** neighbor : Configure a BGP neighbor

#### **Command Path:**

```
# configure [['terminal', 't']]
\frac{1}{100} + leaf <101-4000>
(config-leaf)# router bgp <fabric-ASN>
(config-leaf-bgp)# vrf member tenant <WORD> vrf <WORD>
(config-leaf-bgp-vrf)# neighbor A.B.C.D|A.B.C.D/LEN|A:B::C:D|A:B::C:D/LEN [evpn] [l3out
<WORD>]
(config-leaf-bgp-vrf-neighbor)# address-family ipv4|ipv6|l2vpn unicast|evpn
```
# **address-family ipv4|ipv6 unicast**

**Description:** Configure an address-family

#### **Syntax:**

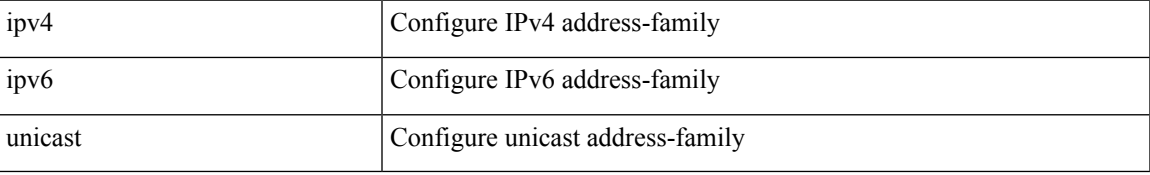

# **Command Mode:** vrf : Virtual Router Context

#### **Command Path:**

```
# configure [['terminal', 't']]
(config)# leaf <101-4000>
(config-leaf)# router bgp <fabric-ASN>
(config-leaf-bgp)# vrf member tenant <WORD> vrf <WORD>
(config-leaf-bgp-vrf)# address-family ipv4|ipv6 unicast
```
# **address-family ipv4|ipv6 unicast**

# **Description:** Address Family

#### **Syntax:**

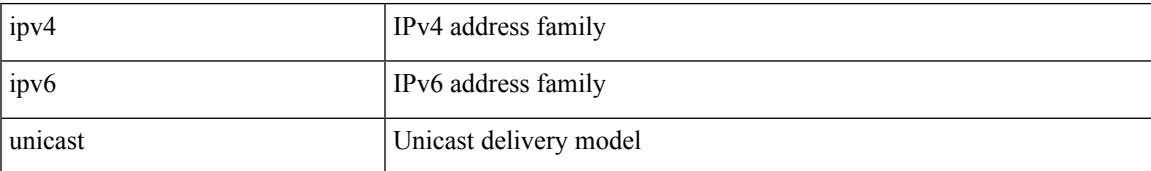

**Command Mode:** vrf : Configure VRF parameters

```
# configure [['terminal', 't']]
(config)# spine <101-4000>
(config-spine)# vrf context tenant <WORD> vrf <WORD> [l3out <l3out>]
(config-leaf-vrf)# address-family ipv4|ipv6 unicast
```
#### **address-family ipv4|ipv6 unicast**

**Description:** EIGRP Policy Address Family

**Syntax:**

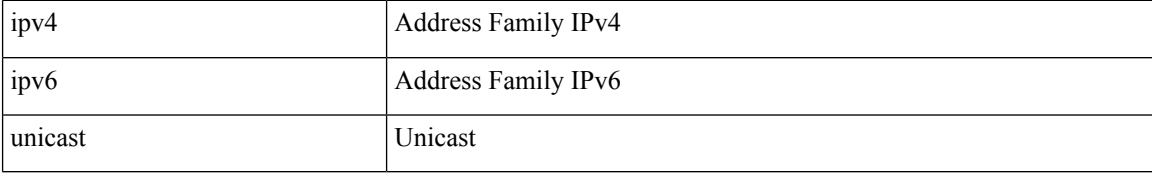

**Command Mode:** vrf : Configure VRF information

#### **Command Path:**

```
# configure [['terminal', 't']]
(config)# spine <101-4000>
(config-spine)# router eigrp default
(config-eigrp)# vrf member tenant <WORD> vrf <WORD>
(config-eigrp-vrf)# address-family ipv4|ipv6 unicast
```
### **address-family ipv4|ipv6|l2vpn unicast|evpn**

**Description:** Configure an address-family for peer

**Syntax:**

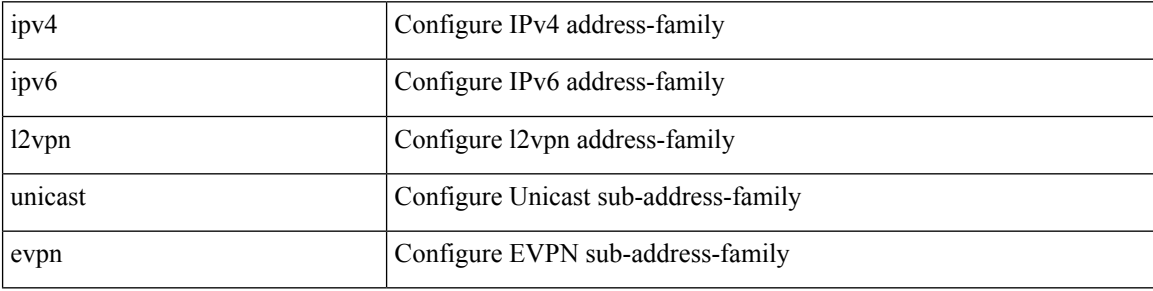

**Command Mode:** neighbor : Configure a BGP neighbor

```
# configure [['terminal', 't']]
(config)# spine <101-4000>
(config-spine)# router bgp <fabric-ASN>
(config-leaf-bgp)# vrf member tenant <WORD> vrf <WORD>
(config-leaf-bgp-vrf)# neighbor A.B.C.D|A.B.C.D/LEN|A:B::C:D|A:B::C:D/LEN [evpn] [l3out
<WORD>]
(config-leaf-bgp-vrf-neighbor)# address-family ipv4|ipv6|l2vpn unicast|evpn
```
# **address-family ipv4|ipv6 unicast**

**Description:** Configure an address-family

# **Syntax:**

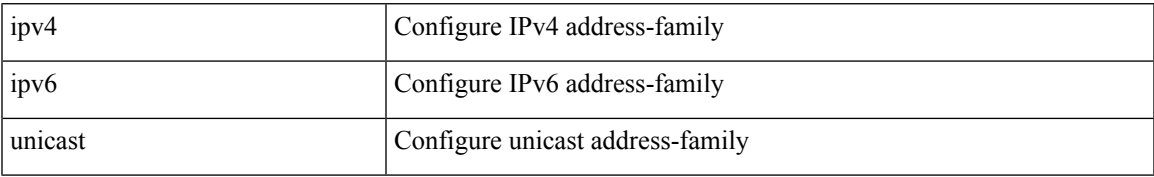

**Command Mode:** vrf : Virtual Router Context

```
# configure [['terminal', 't']]
(config)# spine <101-4000>
(config-spine)# router bgp <fabric-ASN>
(config-leaf-bgp)# vrf member tenant <WORD> vrf <WORD>
(config-leaf-bgp-vrf)# address-family ipv4|ipv6 unicast
```
# <span id="page-25-0"></span>**address-pool**

# **address-pool <ippool> <connection-type>**

**Description:** Configure External IP Address Pool

#### **Syntax:**

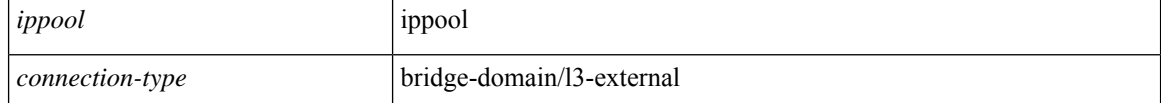

**Command Mode:** l4l7 resource-pool : Configure L4-L7 Service Resource Pool

#### **Command Path:**

```
# configure [['terminal', 't']]
(config)# tenant <WORD>
(config-tenant)# l4l7 resource-pool <WORD>
(config-resource-pool)# address-pool <ippool> <connection-type>
```
#### **address-pool <PoolName> <gateway-address>**

# **Description:** Configure Address Pool

#### **Syntax:**

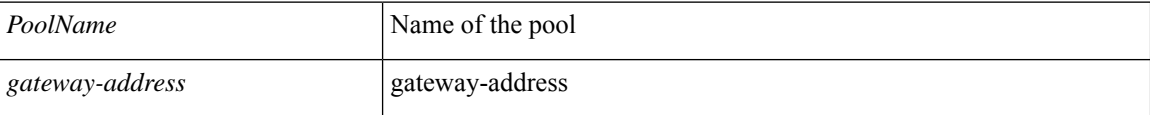

#### **Command Mode:** tenant : Tenant configuration mode

```
# configure [['terminal', 't']]
(config)# tenant <WORD>
(config-tenant)# address-pool <PoolName> <gateway-address>
```
# <span id="page-26-0"></span>**address-range**

# **address-range <start> <end>**

**Description:** Add Unicast Address Range

#### **Syntax:**

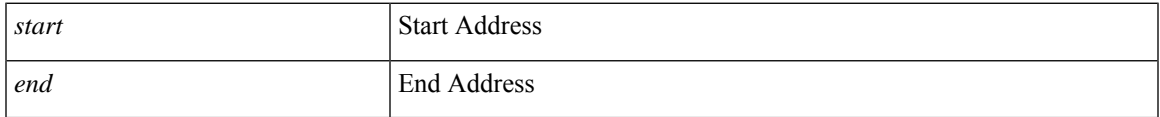

**Command Mode:** address-pool : Configure Address Pool

```
# configure [['terminal', 't']]
(config)# tenant <WORD>
(config-tenant)# address-pool <PoolName> <gateway-address>
(config-tenant-addrinst)# address-range <start> <end>
```
# <span id="page-27-0"></span>**address**

# **address <A.B.C.D> [preferred]**

**Description:** Configure the IP address for dns servers

# **Syntax:**

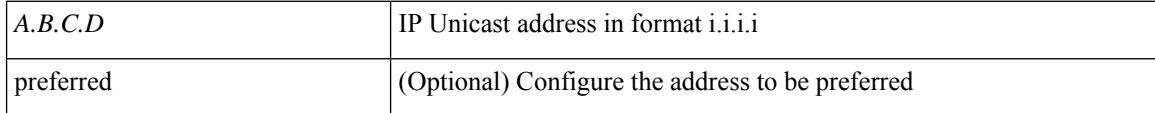

**Command Mode:** dns : Configure default dns policy

```
# configure [['terminal', 't']]
(config)# dns
(config-dns)# address <A.B.C.D> [preferred]
```
# <span id="page-28-0"></span>**admin-state-enable**

#### **admin-state-enable**

**Description:** Enable the state of the SSH communication service

**Command Mode:** ssh-service : SSH communication policy group

**Command Path:**

```
# configure [['terminal', 't']]
(config)# comm-policy <WORD>
(config-comm-policy)# ssh-service
(config-ssh-service)# admin-state-enable
```
#### **admin-state-enable**

**Description:** Enable the state of the TELNET communication service

**Command Mode:** telnet : TELNET communication policy group

### **Command Path:**

```
# configure [['terminal', 't']]
(config)# comm-policy <WORD>
(config-comm-policy)# telnet
(config-telnet)# admin-state-enable
```
#### **admin-state-enable**

**Description:** Enable the state of the shellinabox communication service

**Command Mode:** shellinabox : SHELLINABOX communication policy group

**Command Path:**

```
# configure [['terminal', 't']]
(config)# comm-policy <WORD>
(config-comm-policy)# shellinabox
(config-shellinabox)# admin-state-enable
```
### **admin-state-enable**

**Description:** Enable the state of the HTTP communication service

**Command Mode:** http : HTTP communication policy group

```
# configure [['terminal', 't']]
(config)# comm-policy <WORD>
(config-comm-policy)# http
(config-http)# admin-state-enable
```
#### **admin-state-enable**

**Description:** Enable the state of the HTTPS communication service

**Command Mode:** https : HTTPS communication policy group

**Command Path:**

# configure [['terminal', 't']] (config)# comm-policy <WORD> (config-comm-policy)# https (config-https)# admin-state-enable

ı

# <span id="page-30-0"></span>**admin**

# **admin enable**

**Description:** Set admin state of syslog group

**Syntax:**

enable Enable

**Command Mode:** logging : Logging server group configuration mode

```
# configure [['terminal', 't']]
(config)# logging server-group <WORD>
(config-logging)# admin enable
```
# <span id="page-31-0"></span>**advertise-host-routes**

#### **advertise-host-routes**

**Description:** Enable advertising host-routes

**Command Mode:** bridge-domain : Configuration for bridge-domain

```
# configure [['terminal', 't']]
(config)# tenant <WORD>
(config-tenant)# bridge-domain <WORD>
(config-tenant-bd)# advertise-host-routes
```
# <span id="page-32-0"></span>**advertise-subnet**

### **advertise-subnet**

**Description:** Advertise ip subnet instead of a host mask in the router LSA

**Command Mode:** template ospf interface-policy : Configure OSPF Interface Policy Templates

# **Command Path:**

```
# configure [['terminal', 't']]
(config)# leaf <101-4000>
(config-leaf)# template ospf interface-policy <WORD> tenant <WORD>
(config-interface-policy)# advertise-subnet
```
#### **advertise-subnet**

**Description:** Advertise ip subnet instead of a host mask in the router LSA

**Command Mode:** template ospf interface-policy : Configure OSPF Interface Policy Templates

```
# configure [['terminal', 't']]
(config)# spine <101-4000>
(config-spine)# template ospf interface-policy <WORD> tenant <WORD>
(config-interface-policy)# advertise-subnet
```
# <span id="page-33-0"></span>**aggregate-address**

# **aggregate-address <IP-PREFIX/LEN> [as-set]**

**Description:** Route summarization

#### **Syntax:**

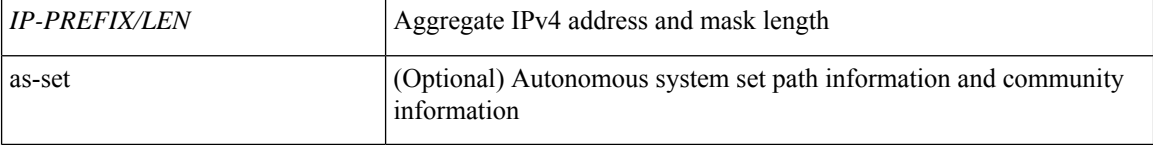

**Command Mode:** vrf : Virtual Router Context

#### **Command Path:**

```
# configure [['terminal', 't']]
(config)# leaf <101-4000>
(config-leaf)# router bgp <fabric-ASN>
(config-leaf-bgp)# vrf member tenant <WORD> vrf <WORD>
(config-leaf-bgp-vrf)# aggregate-address <IP-PREFIX/LEN> [as-set]
```
#### **aggregate-address <IP-PREFIX/LEN> [as-set]**

**Description:** Route summarization

#### **Syntax:**

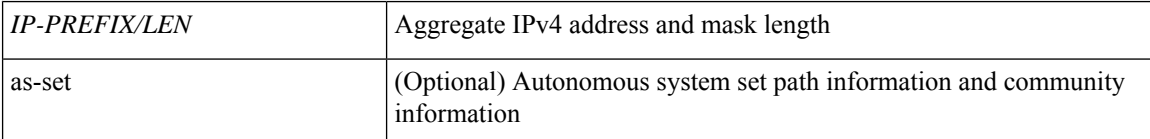

**Command Mode:** vrf : Virtual Router Context

```
# configure [['terminal', 't']]
(config) # spine <101-4000>(config-spine)# router bgp <fabric-ASN>
(config-leaf-bgp)# vrf member tenant <WORD> vrf <WORD>
(config-leaf-bgp-vrf)# aggregate-address <IP-PREFIX/LEN> [as-set]
```
# <span id="page-34-0"></span>**algo**

# **algo wred|tail-drop**

**Description:** Configure the global QOS policies

# **Syntax:**

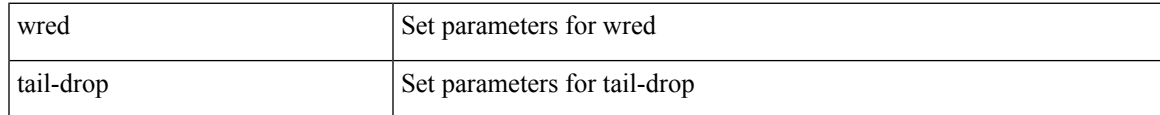

**Command Mode:** qos parameters : Configure the global QOS policies

```
# configure [['terminal', 't']]
(config)# qos parameters <WORD>
(config-qos)# algo wred|tail-drop
```
# <span id="page-35-0"></span>**allow-credential**

#### **allow-credential**

**Description:** Enable HTTP Access-Control-Allow-Credentials header

**Command Mode:** http : HTTP communication policy group

### **Command Path:**

```
# configure [['terminal', 't']]
(config)# comm-policy <WORD>
(config-comm-policy)# http
(config-http)# allow-credential
```
#### **allow-credential**

**Description:** Enable HTTPS Access-Control-Allow-Credentials header

**Command Mode:** https : HTTPS communication policy group

```
# configure [['terminal', 't']]
(config)# comm-policy <WORD>
(config-comm-policy)# https
(config-https)# allow-credential
```
# **allow-origin**

# **allow-origin <WORD>**

**Description:** The URL to return in the Access-Control-Allow-Origin HTTP header

#### **Syntax:**

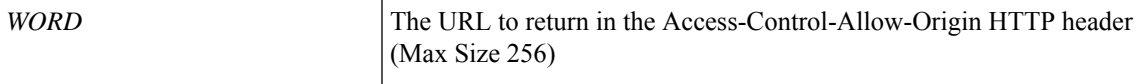

**Command Mode:** http : HTTP communication policy group

# **Command Path:**

```
# configure [['terminal', 't']]
(config)# comm-policy <WORD>
(config-comm-policy)# http
(config-http)# allow-origin <WORD>
```
### **allow-origin <WORD>**

**Description:** The URL to return in the Access-Control-Allow-Origin HTTPS header

#### **Syntax:**

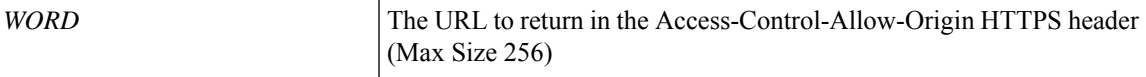

**Command Mode:** https : HTTPS communication policy group

```
# configure [['terminal', 't']]
(config)# comm-policy <WORD>
(config-comm-policy)# https
(config-https)# allow-origin <WORD>
```
# **allow-promiscuous**

# **allow-promiscuous enable**

**Description:** Enable/disable promiscuous mode on trunk

**Syntax:**

enable enable

**Command Mode:** trunk-portgroup : Configure a trunk port group in the VMWare domain

```
# configure [['terminal', 't']]
(config)# vmware-domain <WORD> [delimiter <WORD>] [access-mode <access-mode>]
(config-vmware)# trunk-portgroup <>
(config-vmware-trunk)# allow-promiscuous enable
```
# **allow-self-as**

#### **allow-self-as**

**Description:** Accept as-path with my AS present in it

**Command Mode:** neighbor : Configure a BGP neighbor

# **Command Path:**

```
# configure [['terminal', 't']]
(config)# leaf <101-4000>
(config-leaf)# router bgp <fabric-ASN>
(config-leaf-bgp)# vrf member tenant <WORD> vrf <WORD>
(config-leaf-bgp-vrf)# neighbor A.B.C.D|A.B.C.D/LEN|A:B::C:D|A:B::C:D/LEN [evpn] [l3out
<WORD>]
(config-leaf-bgp-vrf-neighbor)# allow-self-as
```
#### **allow-self-as**

**Description:** Accept as-path with my AS present in it

**Command Mode:** neighbor : Configure a BGP neighbor

```
# configure [['terminal', 't']]
(config)# spine <101-4000>
(config-spine)# router bgp <fabric-ASN>
(config-leaf-bgp)# vrf member tenant <WORD> vrf <WORD>
(config-leaf-bgp-vrf)# neighbor A.B.C.D|A.B.C.D/LEN|A:B::C:D|A:B::C:D/LEN [evpn] [l3out
<WORD>]
(config-leaf-bgp-vrf-neighbor)# allow-self-as
```
# **allow-writes**

### **allow-writes**

**Description:** Allow writes for the RBAC rule

**Command Mode:** rbac rule : Create RBAC rule, security domain users can read subtree starting at specific object

```
# configure [['terminal', 't']]
(config)# rbac rule <DN> <WORD>
(config-rule)# allow-writes
```
# **allowed-self-as-count**

### **allowed-self-as-count <NUMBER>**

**Description:** The number of occurrences of a local access service network

#### **Syntax:**

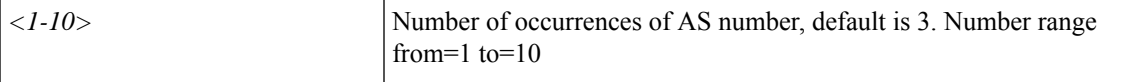

**Command Mode:** neighbor : Configure a BGP neighbor

# **Command Path:**

```
# configure [['terminal', 't']]
(config)# leaf <101-4000>
(config-leaf)# router bgp <fabric-ASN>
(config-leaf-bgp)# vrf member tenant <WORD> vrf <WORD>
(config-leaf-bgp-vrf)# neighbor A.B.C.D|A.B.C.D/LEN|A:B::C:D|A:B::C:D/LEN [evpn] [l3out
<WORD>]
(config-leaf-bgp-vrf-neighbor)# allowed-self-as-count <NUMBER>
```
#### **allowed-self-as-count <NUMBER>**

**Description:** The number of occurrences of a local access service network

#### **Syntax:**

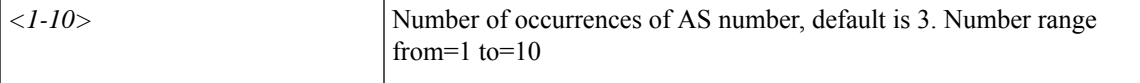

**Command Mode:** neighbor : Configure a BGP neighbor

```
# configure [['terminal', 't']]
(config)# spine <101-4000>
(config-spine)# router bgp <fabric-ASN>
(config-leaf-bgp)# vrf member tenant <WORD> vrf <WORD>
(config-leaf-bgp-vrf)# neighbor A.B.C.D|A.B.C.D/LEN|A:B::C:D|A:B::C:D/LEN [evpn] [l3out
<WORD>]
(config-leaf-bgp-vrf-neighbor)# allowed-self-as-count <NUMBER>
```
# **analytics**

# **analytics cluster <WORD>**

**Description:** Configure external analytics reachability information

**Syntax:**

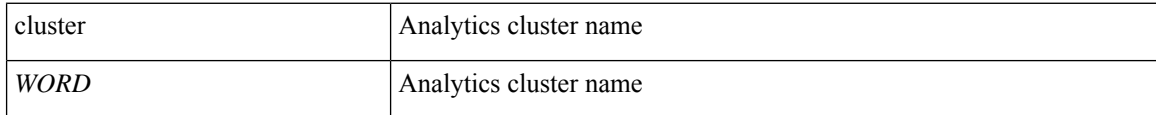

**Command Mode:** configure : Configuration Mode

```
# configure [['terminal', 't']]
(config)# analytics cluster <WORD>
```
# **anycast**

# **anycast enable**

**Description:** Configure an anycast feature on a Redirection policy, example: anycast enable

**Syntax:**

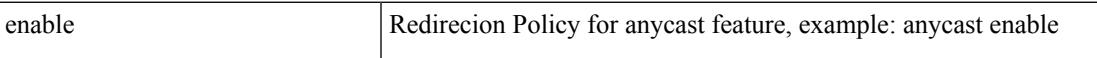

**Command Mode:** svcredir-pol : Configure L4L7 service redirection policy

```
# configure [['terminal', 't']]
(config)# tenant <WORD>
(config-tenant)# svcredir-pol <WORD>
(svcredir-pol)# anycast enable
```
# **application**

# **application <WORD>**

**Description:** application configuration mode

**Syntax:**

*WORD* Application name (Max Size 64)

**Command Mode:** tenant : Tenant configuration mode

**Command Path:**

```
# configure [['terminal', 't']]
(config)# tenant <WORD>
(config-tenant)# application <WORD>
```
### **application <WORD>**

**Description:** application configuration mode

**Syntax:**

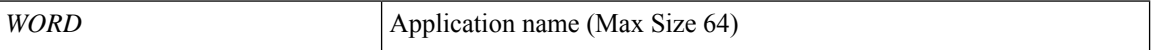

**Command Mode:** dnssvrgrp : dnssvrgrp configuration mode

```
# configure [['terminal', 't']]
(config)# tenant <WORD>
(config-tenant)# dnssvrgrp <WORD>
(config-tenant-dnssvrgrp)# application <WORD>
```
# **area default-cost**

# **area <A.B.C.D|NUMBER> default-cost <0-16777215>**

**Description:** Set OSPF default area cost

#### **Syntax:**

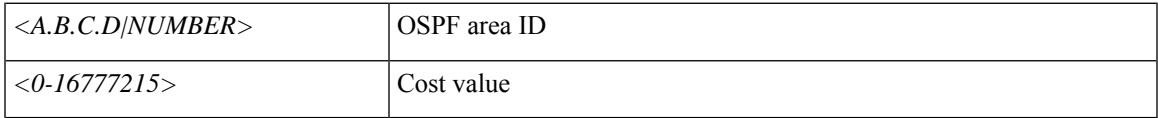

**Command Mode:** vrf : Associate Router OSPF Policy with Tenant/VRF

# **Command Path:**

```
# configure [['terminal', 't']]
(config)# leaf <101-4000>
(config-leaf)# router ospf default|multipod-internal
(config-leaf-ospf)# vrf member tenant <WORD> vrf <WORD>
(config-leaf-ospf-vrf)# area <A.B.C.D|NUMBER> default-cost <0-16777215>
```
### **area <A.B.C.D|NUMBER> default-cost <0-16777215>**

**Description:** Set OSPF default area cost

#### **Syntax:**

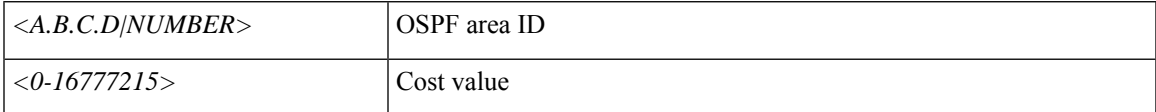

**Command Mode:** vrf : Associate Router OSPF Policy with Tenant/VRF

```
# configure [['terminal', 't']]
(config)# spine <101-4000>
(config-spine)# router ospf default|multipod-internal
(config-leaf-ospf)# vrf member tenant <WORD> vrf <WORD>
(config-leaf-ospf-vrf)# area <A.B.C.D|NUMBER> default-cost <0-16777215>
```
# **area interpod**

# **area <A.B.C.D|NUMBER> interpod peering**

**Description:** InterPod Peering

#### **Syntax:**

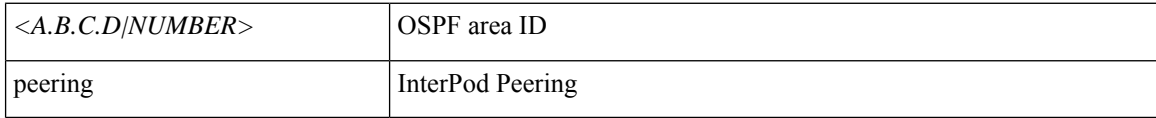

**Command Mode:** vrf : Associate Router OSPF Policy with Tenant/VRF

### **Command Path:**

```
# configure [['terminal', 't']]
(config)# leaf <101-4000>
(config-leaf)# router ospf default|multipod-internal
(config-leaf-ospf)# vrf member tenant <WORD> vrf <WORD>
(config-leaf-ospf-vrf)# area <A.B.C.D|NUMBER> interpod peering
```
#### **area <A.B.C.D|NUMBER> interpod peering**

**Description:** InterPod Peering

#### **Syntax:**

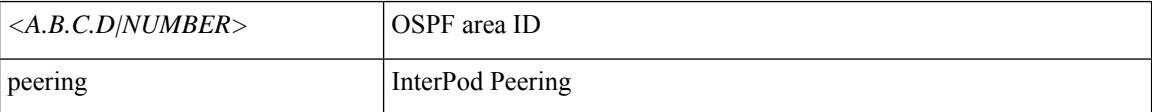

**Command Mode:** vrf : Associate Router OSPF Policy with Tenant/VRF

```
# configure [['terminal', 't']]
(config)# spine <101-4000>
(config-spine)# router ospf default|multipod-internal
(config-leaf-ospf)# vrf member tenant <WORD> vrf <WORD>
(config-leaf-ospf-vrf)# area <A.B.C.D|NUMBER> interpod peering
```
# **area l3out**

# **area <A.B.C.D|NUMBER> l3out <l3out name>**

**Description:** Enable OSPF in the L3Out

#### **Syntax:**

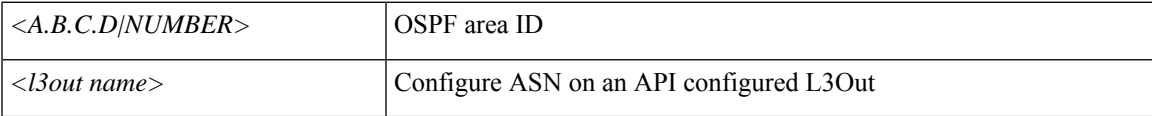

**Command Mode:** vrf : Associate Router OSPF Policy with Tenant/VRF

# **Command Path:**

```
# configure [['terminal', 't']]
(config)# leaf <101-4000>
(config-leaf)# router ospf default|multipod-internal
(config-leaf-ospf)# vrf member tenant <WORD> vrf <WORD>
(config-leaf-ospf-vrf)# area <A.B.C.D|NUMBER> l3out <l3out name>
```
# **area <A.B.C.D|NUMBER> l3out <l3out name>**

**Description:** Enable OSPF in the L3Out

#### **Syntax:**

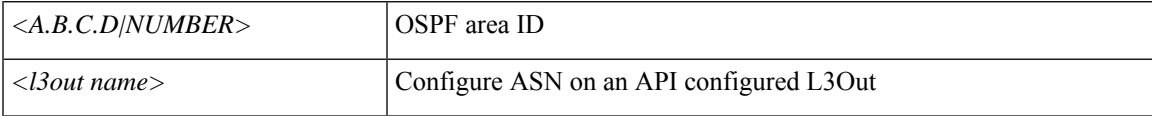

**Command Mode:** vrf : Associate Router OSPF Policy with Tenant/VRF

```
# configure [['terminal', 't']]
(config)# spine <101-4000>
(config-spine)# router ospf default|multipod-internal
(config-leaf-ospf)# vrf member tenant <WORD> vrf <WORD>
(config-leaf-ospf-vrf)# area <A.B.C.D|NUMBER> l3out <l3out name>
```
# **area loopback**

# **area <A.B.C.D|NUMBER> loopback <Loopback Ip Address>**

**Description:** Configure OSPF on Loopback

#### **Syntax:**

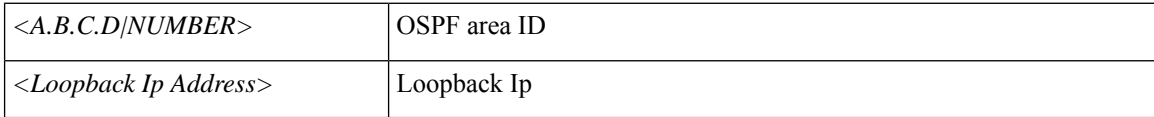

**Command Mode:** vrf : Associate Router OSPF Policy with Tenant/VRF

### **Command Path:**

```
# configure [['terminal', 't']]
(config)# leaf <101-4000>
(config-leaf)# router ospf default|multipod-internal
(config-leaf-ospf)# vrf member tenant <WORD> vrf <WORD>
(config-leaf-ospf-vrf)# area <A.B.C.D|NUMBER> loopback <Loopback Ip Address>
```
### **area <A.B.C.D|NUMBER> loopback <Loopback Ip Address>**

**Description:** Configure OSPF on Loopback

#### **Syntax:**

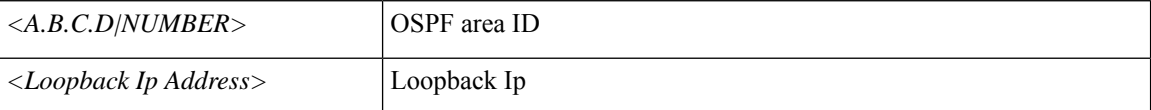

**Command Mode:** vrf : Associate Router OSPF Policy with Tenant/VRF

```
# configure [['terminal', 't']]
(config)# spine <101-4000>
(config-spine)# router ospf default|multipod-internal
(config-leaf-ospf)# vrf member tenant <WORD> vrf <WORD>
(config-leaf-ospf-vrf)# area <A.B.C.D|NUMBER> loopback <Loopback Ip Address>
```
# **area nssa**

# **area <A.B.C.D|NUMBER> nssa**

**Description:** Configure area as nssa

**Syntax:**

*<A.B.C.D|NUMBER>* OSPF area ID

**Command Mode:** vrf : Associate Router OSPF Policy with Tenant/VRF

**Command Path:**

```
# configure [['terminal', 't']]
(config)# leaf <101-4000>
(config-leaf)# router ospf default|multipod-internal
(config-leaf-ospf)# vrf member tenant <WORD> vrf <WORD>
(config-leaf-ospf-vrf)# area <A.B.C.D|NUMBER> nssa
```
### **area <A.B.C.D|NUMBER> nssa**

**Description:** Configure area as nssa

**Syntax:**

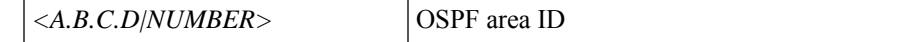

**Command Mode:** vrf : Associate Router OSPF Policy with Tenant/VRF

```
# configure [['terminal', 't']]
(config)# spine <101-4000>
(config-spine)# router ospf default|multipod-internal
(config-leaf-ospf)# vrf member tenant <WORD> vrf <WORD>
(config-leaf-ospf-vrf)# area <A.B.C.D|NUMBER> nssa
```
# **area nssa default-information-originate**

# **area <A.B.C.D|NUMBER> nssa default-information-originate [no-redistribute]**

**Description:** Originate a default route

#### **Syntax:**

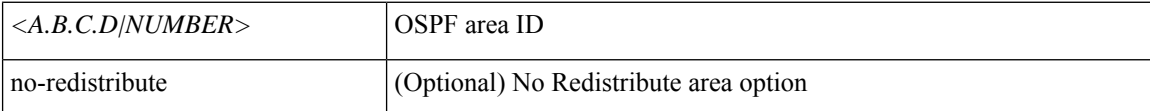

**Command Mode:** vrf : Associate Router OSPF Policy with Tenant/VRF

#### **Command Path:**

```
# configure [['terminal', 't']]
(config)# leaf <101-4000>
(config-leaf)# router ospf default|multipod-internal
(config-leaf-ospf)# vrf member tenant <WORD> vrf <WORD>
(config-leaf-ospf-vrf)# area <A.B.C.D|NUMBER> nssa default-information-originate
[no-redistribute]
```
#### **area <A.B.C.D|NUMBER> nssa default-information-originate [no-redistribute]**

**Description:** Originate a default route

#### **Syntax:**

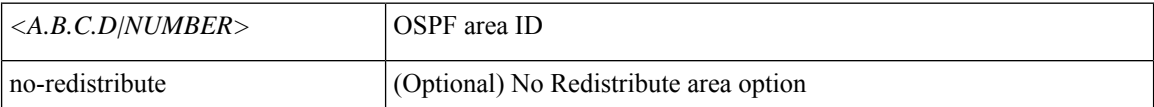

**Command Mode:** vrf : Associate Router OSPF Policy with Tenant/VRF

```
# configure [['terminal', 't']]
(config)# spine <101-4000>
(config-spine)# router ospf default|multipod-internal
(config-leaf-ospf)# vrf member tenant <WORD> vrf <WORD>
(config-leaf-ospf-vrf)# area <A.B.C.D|NUMBER> nssa default-information-originate
[no-redistribute]
```
# **area nssa no-redistribute**

# **area <A.B.C.D|NUMBER> nssa no-redistribute [default-information-originate]**

**Description:** Configure area as no-redistribute

#### **Syntax:**

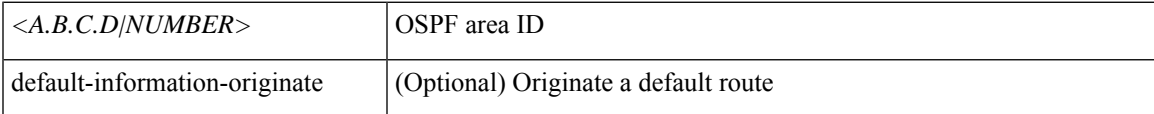

**Command Mode:** vrf : Associate Router OSPF Policy with Tenant/VRF

### **Command Path:**

```
# configure [['terminal', 't']]
(config)# leaf <101-4000>
(config-leaf)# router ospf default|multipod-internal
(config-leaf-ospf)# vrf member tenant <WORD> vrf <WORD>
(config-leaf-ospf-vrf)# area <A.B.C.D|NUMBER> nssa no-redistribute
[default-information-originate]
```
#### **area <A.B.C.D|NUMBER> nssa no-redistribute [default-information-originate]**

**Description:** Configure area as no-redistribute

#### **Syntax:**

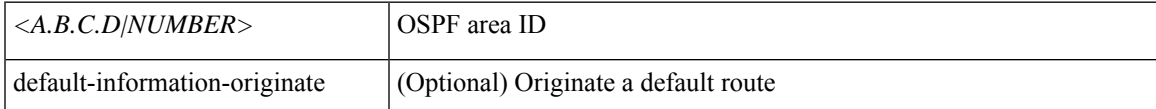

**Command Mode:** vrf : Associate Router OSPF Policy with Tenant/VRF

```
# configure [['terminal', 't']]
(config)# spine <101-4000>
(config-spine)# router ospf default|multipod-internal
(config-leaf-ospf)# vrf member tenant <WORD> vrf <WORD>
(config-leaf-ospf-vrf)# area <A.B.C.D|NUMBER> nssa no-redistribute
[default-information-originate]
```
# **area nssa translate**

# **area <A.B.C.D|NUMBER> nssa translate type7 suppress-fa**

**Description:** Translate LSAs

#### **Syntax:**

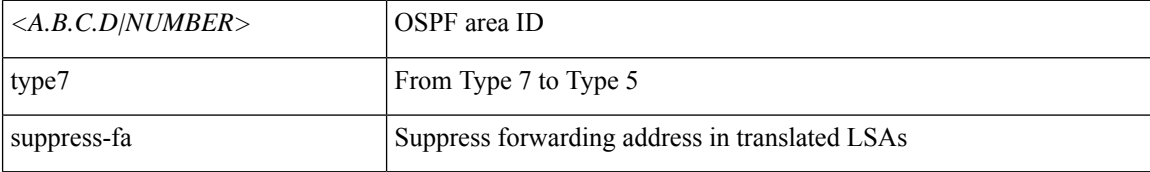

**Command Mode:** vrf : Associate Router OSPF Policy with Tenant/VRF

#### **Command Path:**

```
# configure [['terminal', 't']]
(config)# leaf <101-4000>
(config-leaf)# router ospf default|multipod-internal
(config-leaf-ospf)# vrf member tenant <WORD> vrf <WORD>
(config-leaf-ospf-vrf)# area <A.B.C.D|NUMBER> nssa translate type7 suppress-fa
```
#### **area <A.B.C.D|NUMBER> nssa translate type7 suppress-fa**

**Description:** Translate LSAs

**Syntax:**

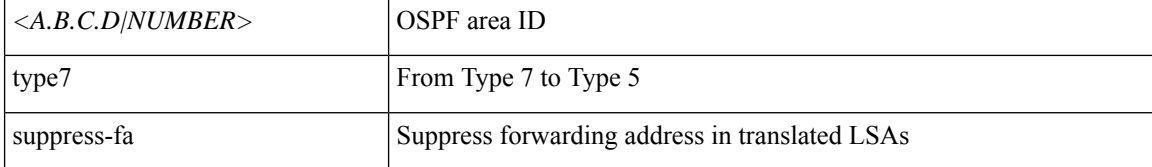

**Command Mode:** vrf : Associate Router OSPF Policy with Tenant/VRF

```
# configure [['terminal', 't']]
(config)# spine <101-4000>
(config-spine)# router ospf default|multipod-internal
(config-leaf-ospf)# vrf member tenant <WORD> vrf <WORD>
(config-leaf-ospf-vrf)# area <A.B.C.D|NUMBER> nssa translate type7 suppress-fa
```
# **area range**

# **area <A.B.C.D|NUMBER> range <IP-PREFIX/LENGTH> [cost <cost>]**

**Description:** Range

### **Syntax:**

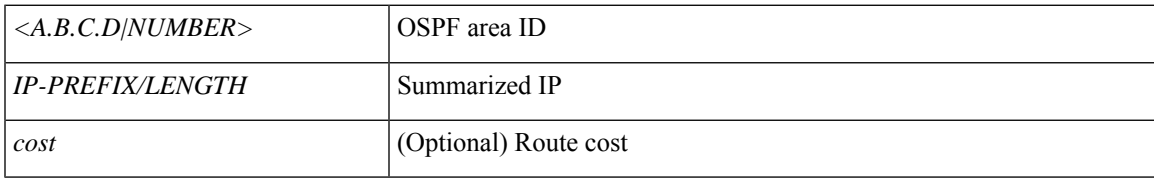

**Command Mode:** vrf : Associate Router OSPF Policy with Tenant/VRF

# **Command Path:**

```
# configure [['terminal', 't']]
(config)# leaf <101-4000>
(config-leaf)# router ospf default|multipod-internal
(config-leaf-ospf)# vrf member tenant <WORD> vrf <WORD>
(config-leaf-ospf-vrf)# area <A.B.C.D|NUMBER> range <IP-PREFIX/LENGTH> [cost <cost>]
```
### **area <A.B.C.D|NUMBER> range <IP-PREFIX/LENGTH> [cost <cost>]**

**Description:** Range

**Syntax:**

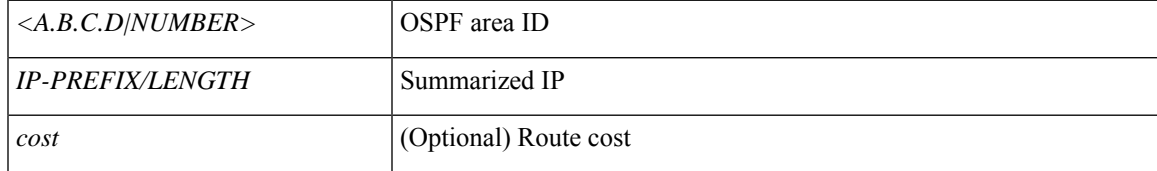

**Command Mode:** vrf : Associate Router OSPF Policy with Tenant/VRF

```
# configure [['terminal', 't']]
(config)# spine <101-4000>
(config-spine)# router ospf default|multipod-internal
(config-leaf-ospf)# vrf member tenant <WORD> vrf <WORD>
(config-leaf-ospf-vrf)# area <A.B.C.D|NUMBER> range <IP-PREFIX/LENGTH> [cost <cost>]
```
# **area route-map**

# **area <A.B.C.D|NUMBER> route-map <WORD> out|in**

**Description:** Set Route Map

#### **Syntax:**

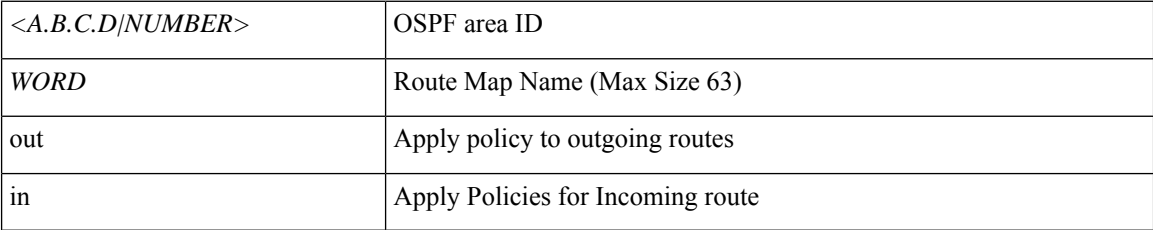

**Command Mode:** vrf : Associate Router OSPF Policy with Tenant/VRF

# **Command Path:**

```
# configure [['terminal', 't']]
(config)# leaf <101-4000>
(config-leaf)# router ospf default|multipod-internal
(config-leaf-ospf)# vrf member tenant <WORD> vrf <WORD>
(config-leaf-ospf-vrf)# area <A.B.C.D|NUMBER> route-map <WORD> out|in
```
#### **area <A.B.C.D|NUMBER> route-map <WORD> out|in**

#### **Description:** Set Route Map

### **Syntax:**

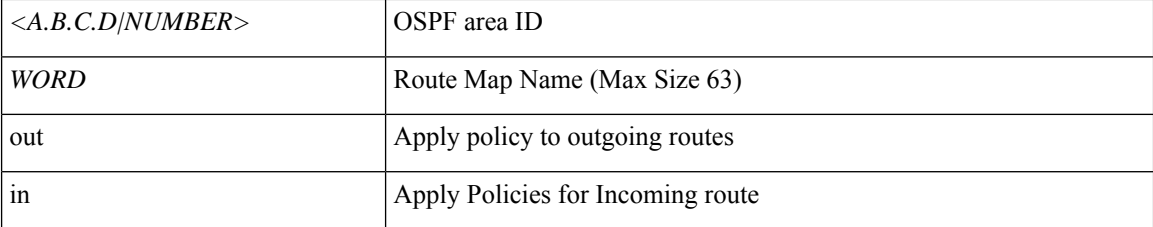

#### **Command Mode:** vrf : Associate Router OSPF Policy with Tenant/VRF

```
# configure [['terminal', 't']]
(config)# spine <101-4000>
(config-spine)# router ospf default|multipod-internal
(config-leaf-ospf)# vrf member tenant <WORD> vrf <WORD>
(config-leaf-ospf-vrf)# area <A.B.C.D|NUMBER> route-map <WORD> out|in
```
# **area stub**

# **area <A.B.C.D|NUMBER> stub**

**Description:** Configure area as a stub

**Syntax:**

*<A.B.C.D|NUMBER>* OSPF area ID

**Command Mode:** vrf : Associate Router OSPF Policy with Tenant/VRF

**Command Path:**

```
# configure [['terminal', 't']]
(config)# leaf <101-4000>
(config-leaf)# router ospf default|multipod-internal
(config-leaf-ospf)# vrf member tenant <WORD> vrf <WORD>
(config-leaf-ospf-vrf)# area <A.B.C.D|NUMBER> stub
```
# **area <A.B.C.D|NUMBER> stub**

**Description:** Configure area as a stub

**Syntax:**

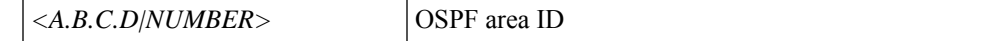

**Command Mode:** vrf : Associate Router OSPF Policy with Tenant/VRF

```
# configure [['terminal', 't']]
(config)# spine <101-4000>
(config-spine)# router ospf default|multipod-internal
(config-leaf-ospf)# vrf member tenant <WORD> vrf <WORD>
(config-leaf-ospf-vrf)# area <A.B.C.D|NUMBER> stub
```
# **arp-learning**

# **arp-learning enabled|disabled**

#### **Description:** Enable/Disable arp learning on AVS/AVE Domain

**Syntax:**

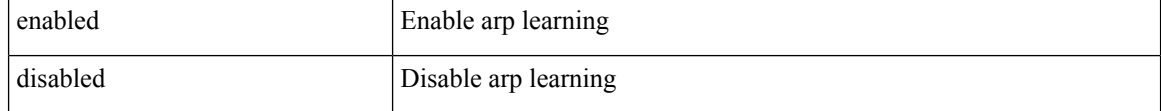

**Command Mode:** configure-avs : Configure a VMWare Domain as AVS (N1K) type

**Command Path:**

```
# configure [['terminal', 't']]
(config)# vmware-domain <WORD> [delimiter <WORD>] [access-mode <access-mode>]
(config-vmware)# configure-avs
(config-vmware-avs)# arp-learning enabled|disabled
```
#### **arp-learning enabled|disabled**

**Description:** Enable/Disable arp learning on AVS/AVE Domain

#### **Syntax:**

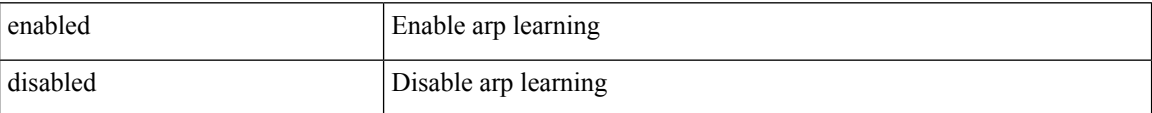

**Command Mode:** configure-ave : Configure a Cisco AVE domain

```
# configure [['terminal', 't']]
(config)# vmware-domain <WORD> [delimiter <WORD>] [access-mode <access-mode>]
(config-vmware)# configure-ave
(config-vmware-ave)# arp-learning enabled|disabled
```
# **arp**

**Description:** Config trust ARP in trust control policy

**Command Mode:** trust-control : Configuration for trust control policy

```
# configure [['terminal', 't']]
(config)# tenant <WORD>
(config-tenant)# first-hop-security
(config-tenant-fhs)# trust-control <WORD>
(config-tenant-fhs-trustctrl)# arp
```
# **arp flooding**

**arp flooding**

**Description:** Enable ARP flooding

**Command Mode:** bridge-domain : Configuration for bridge-domain

```
# configure [['terminal', 't']]
(config)# tenant <WORD>
(config-tenant)# bridge-domain <WORD>
(config-tenant-bd)# arp flooding
```
# **as-override**

#### **as-override**

**Description:** AS-override attribute to this neighbor

**Command Mode:** neighbor : Configure a BGP neighbor

# **Command Path:**

```
# configure [['terminal', 't']]
(config)# leaf <101-4000>
(config-leaf)# router bgp <fabric-ASN>
(config-leaf-bgp)# vrf member tenant <WORD> vrf <WORD>
(config-leaf-bgp-vrf)# neighbor A.B.C.D|A.B.C.D/LEN|A:B::C:D|A:B::C:D/LEN [evpn] [l3out
<WORD>]
(config-leaf-bgp-vrf-neighbor)# as-override
```
#### **as-override**

**Description:** AS-override attribute to this neighbor

**Command Mode:** neighbor : Configure a BGP neighbor

```
# configure [['terminal', 't']]
(config)# spine <101-4000>
(config-spine)# router bgp <fabric-ASN>
(config-leaf-bgp)# vrf member tenant <WORD> vrf <WORD>
(config-leaf-bgp-vrf)# neighbor A.B.C.D|A.B.C.D/LEN|A:B::C:D|A:B::C:D/LEN [evpn] [l3out
<WORD>]
(config-leaf-bgp-vrf-neighbor)# as-override
```
# **asn**

**asn**

# **asn <NUMBER>**

**Description:** Configure BGP Autonomous System number

#### **Syntax:**

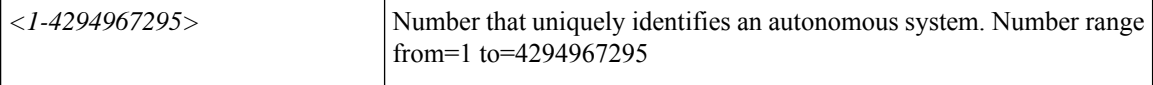

**Command Mode:** bgp-fabric : Border Gateway Protocol (BGP)

#### **Command Path:**

```
# configure [['terminal', 't']]
(config)# bgp-fabric
(config-bgp-fabric)# asn <NUMBER>
```
#### **asn <NUMBER>**

**Description:** Configure BGP Autonomous System number

#### **Syntax:**

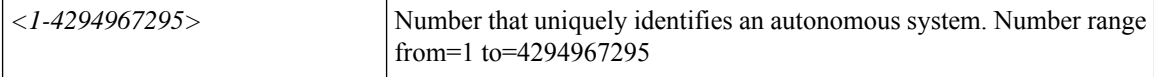

**Command Mode:** bgp : Border Gateway Protocol (BGP)

```
# configure [['terminal', 't']]
(config)# pod <NUMBER>
(config-pod)# bgp fabric
(config-pod-bgp)# asn <NUMBER>
```
# **attach-ave-ng**

# **attach-ave-ng <OpflexDevid>**

**Description:** Execute remote cli on AVE NG Device

**Syntax:**

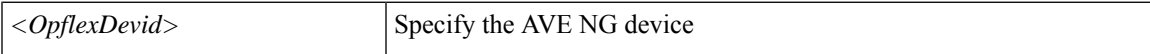

**Command Mode:** exec : Exec Mode

**Command Path:**

# attach-ave-ng <OpflexDevid>

# **attach-ave**

# **attach-ave <OpflexDevid>**

**Description:** Execute remote cli on AVE Device

**Syntax:**

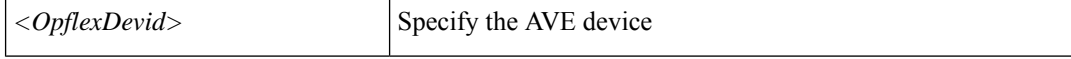

**Command Mode:** exec : Exec Mode

**Command Path:**

# attach-ave <OpflexDevid>

# **attach-avs**

# **attach-avs <OpflexDevid>**

**Description:** Execute remote cli on an Opflex Device

# **Syntax:**

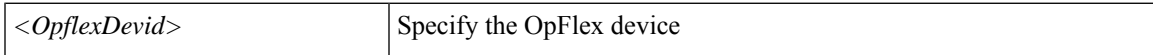

**Command Mode:** exec : Exec Mode

**Command Path:**

# attach-avs <OpflexDevid>

# **attribute-logical-expression**

# **attribute-logical-expression <logical-expression>**

**Description:** Configure a logical expression as criteria

#### **Syntax:**

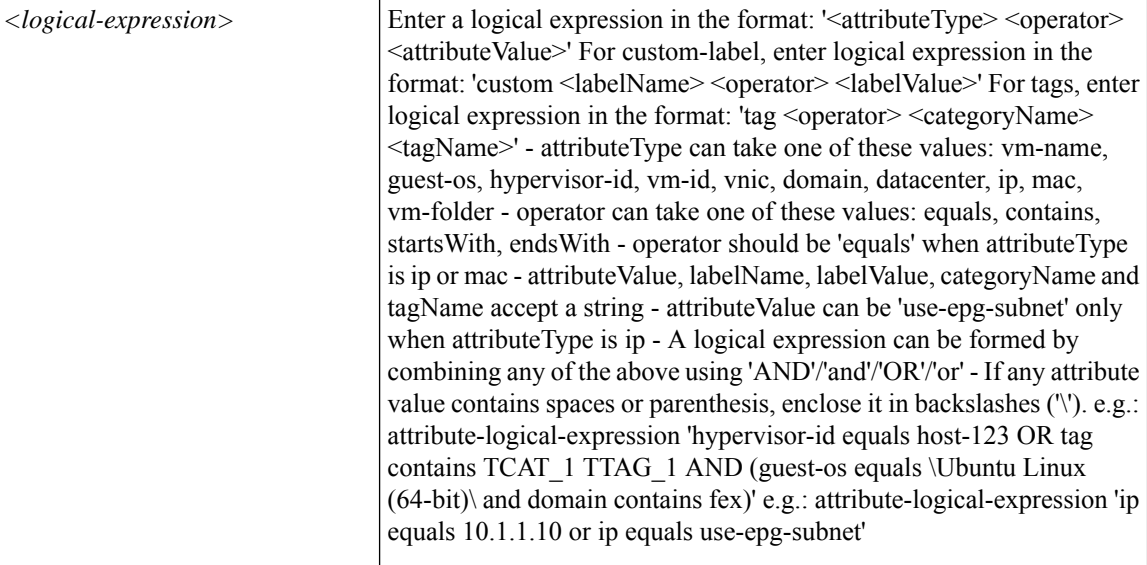

# **Command Mode:** epg : AEPg configuration mode

```
# configure [['terminal', 't']]
(config)# tenant <WORD>
(config-tenant)# application <WORD>
(config-tenant-app)# epg <WORD> [type <WORD>]
(config-tenant-app-epg)# attribute-logical-expression <logical-expression>
```
# **attribute**

# **attribute <WORD>**

**Description:** An LDAP endpoint attribute to be used as the CiscoAVPair

**Syntax:**

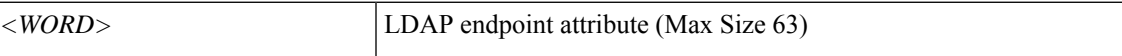

**Command Mode:** ldap-server host : LDAP server DNS name or IP address

```
# configure [['terminal', 't']]
(config)# ldap-server host <A.B.C.D|A:B::C:D|WORD>
(config-host)# attribute <WORD>
```
# **auth-choice**

# **auth-choice <authChoice>**

**Description:** Set the LDAP Server authorization choice

**Syntax:**

*authChoice* authChoice

**Command Mode:** aaa group server ldap : LDAP server group name.

**Command Path:**

# configure [['terminal', 't']] (config)# aaa group server ldap <WORD> (config-ldap)# auth-choice <authChoice>

# **authenticate**

#### **authenticate**

**Description:** Configure authentication for the default ntp policy

**Command Mode:** ntp : Configure the default ntp policy

**Command Path:**

```
# configure [['terminal', 't']]
(config)# pod <NUMBER>
(config-pod)# ntp
(config-ntp)# authenticate
```
#### **authenticate**

**Description:** Configure authentication for the default ntp policy

**Command Mode:** template ntp-fabric : Network Time Protocol (NTP)

```
# configure [['terminal', 't']]
(config)# template ntp-fabric <WORD>
(config-template-ntp-fabric)# authenticate
```
# **authentication-key-timeout**

#### **authentication-key-timeout <NUMBER>**

**Description:** Configure the authentication key timeout

**Syntax:**

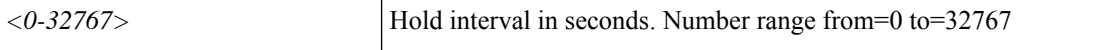

**Command Mode:** template hsrp group-policy : Configure HSRP Group policy templates

**Command Path:**

```
# configure [['terminal', 't']]
(config)# leaf <101-4000>
(config-leaf)# template hsrp group-policy <WORD> tenant <WORD>
(config-template-hsrp-group-pol)# authentication-key-timeout <NUMBER>
```
#### **authentication-key-timeout <NUMBER>**

**Description:** Configure the authentication key timeout

**Syntax:**

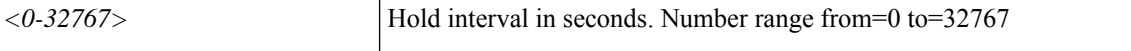

**Command Mode:** hsrp group : Configure HSRP Group

#### **Command Path:**

```
# configure [['terminal', 't']]
(config)# leaf <101-4000>
(config-leaf)# interface ethernet <ifRange>
(config-leaf-if)# hsrp group <NUMBER> [['ipv4', 'ipv6']]
(config-if-hsrp)# authentication-key-timeout <NUMBER>
```
#### **authentication-key-timeout <NUMBER>**

**Description:** Configure the authentication key timeout

**Syntax:**

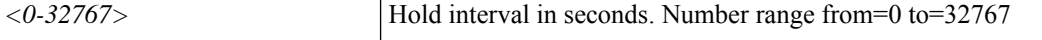

**Command Mode:** hsrp group : Configure HSRP Group

```
# configure [['terminal', 't']]
(config)# leaf <101-4000>
(config-leaf)# interface port-channel <WORD> [fex <fex>]
(config-leaf-if)# hsrp group <NUMBER> [['ipv4', 'ipv6']]
```
Ш

(config-if-hsrp)# authentication-key-timeout <NUMBER>

#### **authentication-key-timeout <NUMBER>**

**Description:** Configure the authentication key timeout

**Syntax:**

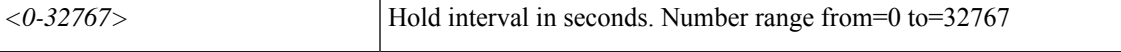

**Command Mode:** template hsrp group-policy : Configure HSRP Group policy templates

#### **Command Path:**

```
# configure [['terminal', 't']]
(config)# spine <101-4000>
(config-spine)# template hsrp group-policy <WORD> tenant <WORD>
(config-template-hsrp-group-pol)# authentication-key-timeout <NUMBER>
```
#### **authentication-key-timeout <NUMBER>**

**Description:** Configure the authentication key timeout

**Syntax:**

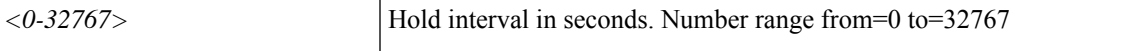

**Command Mode:** hsrp group : Configure HSRP Group

#### **Command Path:**

```
# configure [['terminal', 't']]
(config)# spine <101-4000>
(config-spine)# interface ethernet <ifRange>
(config-leaf-if)# hsrp group <NUMBER> [['ipv4', 'ipv6']]
(config-if-hsrp)# authentication-key-timeout <NUMBER>
```
#### **authentication-key-timeout <NUMBER>**

**Description:** Configure the authentication key timeout

**Syntax:**

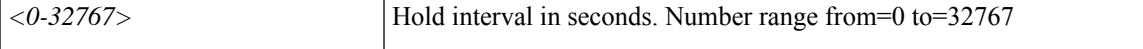

**Command Mode:** hsrp group : Configure HSRP Group

```
# configure [['terminal', 't']]
(config)# spine <101-4000>
(config-spine)# interface port-channel <WORD> [fex <fex>]
(config-leaf-if)# hsrp group <NUMBER> [['ipv4', 'ipv6']]
(config-if-hsrp)# authentication-key-timeout <NUMBER>
```
# **authentication-key**

# **authentication-key <id> sha1|md5 <key>**

**Description:** Configure ntp authentication keys for the default ntp policy

**Syntax:**

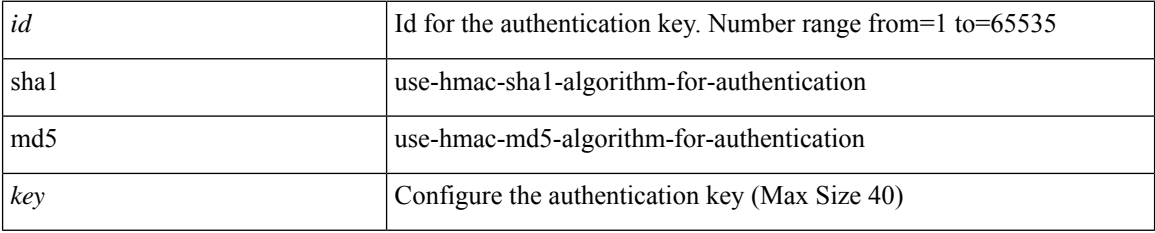

**Command Mode:** ntp : Configure the default ntp policy

# **Command Path:**

```
# configure [['terminal', 't']]
(config)# pod <NUMBER>
(config-pod)# ntp
(config-ntp)# authentication-key <id> sha1|md5 <key>
```
#### **authentication-key <id> sha1|md5 <key>**

**Description:** Configure ntp authentication keys for the default ntp policy

**Syntax:**

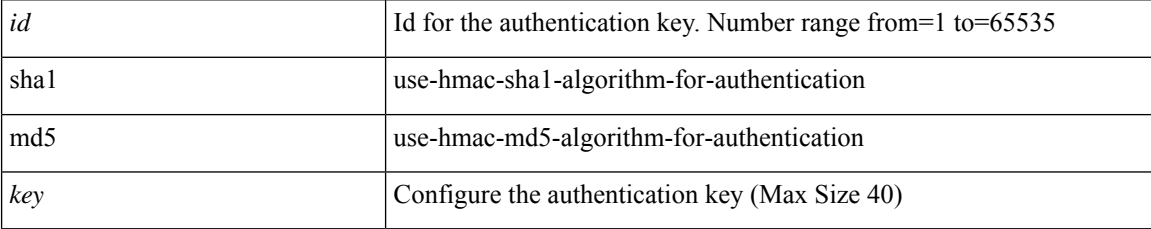

**Command Mode:** template ntp-fabric : Network Time Protocol (NTP)

#### **Command Path:**

```
# configure [['terminal', 't']]
(config)# template ntp-fabric <WORD>
(config-template-ntp-fabric)# authentication-key <id> sha1|md5 <key>
```
#### **authentication-key <LINE>**

**Description:** Configure the authentication key

**Syntax:**

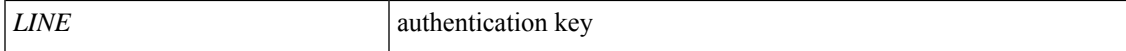

**Command Mode:** template hsrp group-policy : Configure HSRP Group policy templates

#### **Command Path:**

```
# configure [['terminal', 't']]
(config)# leaf <101-4000>
(config-leaf)# template hsrp group-policy <WORD> tenant <WORD>
(config-template-hsrp-group-pol)# authentication-key <LINE>
```
#### **authentication-key <LINE>**

**Description:** Configure the authentication key

**Syntax:**

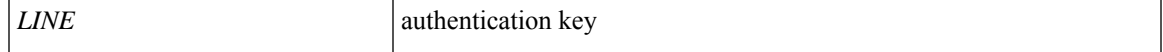

**Command Mode:** hsrp group : Configure HSRP Group

#### **Command Path:**

```
# configure [['terminal', 't']]
(config)# leaf <101-4000>
(config-leaf)# interface ethernet <ifRange>
(config-leaf-if)# hsrp group <NUMBER> [['ipv4', 'ipv6']]
(config-if-hsrp)# authentication-key <LINE>
```
#### **authentication-key <LINE>**

**Description:** Configure the authentication key

**Syntax:**

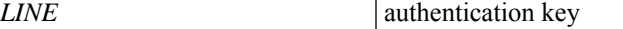

**Command Mode:** hsrp group : Configure HSRP Group

#### **Command Path:**

```
# configure [['terminal', 't']]
\frac{1}{100} (config) # leaf <101-4000>
(config-leaf)# interface port-channel <WORD> [fex <fex>]
(config-leaf-if)# hsrp group <NUMBER> [['ipv4', 'ipv6']]
(config-if-hsrp)# authentication-key <LINE>
```
#### **authentication-key <LINE>**

**Description:** Configure the authentication key

**Syntax:**

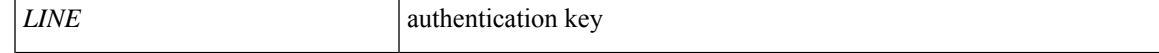

**Command Mode:** template hsrp group-policy : Configure HSRP Group policy templates

#### **Command Path:**

```
# configure [['terminal', 't']]
(config)# spine <101-4000>
(config-spine)# template hsrp group-policy <WORD> tenant <WORD>
(config-template-hsrp-group-pol)# authentication-key <LINE>
```
### **authentication-key <LINE>**

**Description:** Configure the authentication key

**Syntax:**

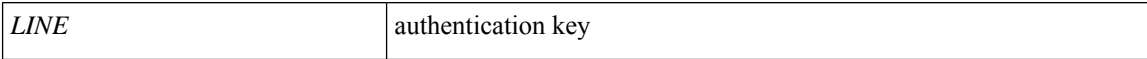

**Command Mode:** hsrp group : Configure HSRP Group

#### **Command Path:**

```
# configure [['terminal', 't']]
(config)# spine <101-4000>
(config-spine)# interface ethernet <ifRange>
(config-leaf-if)# hsrp group <NUMBER> [['ipv4', 'ipv6']]
(config-if-hsrp)# authentication-key <LINE>
```
#### **authentication-key <LINE>**

**Description:** Configure the authentication key

**Syntax:**

*LINE* authentication key

**Command Mode:** hsrp group : Configure HSRP Group

```
# configure [['terminal', 't']]
(config)# spine <101-4000>
(config-spine)# interface port-channel <WORD> [fex <fex>]
(config-leaf-if)# hsrp group <NUMBER> [['ipv4', 'ipv6']]
(config-if-hsrp)# authentication-key <LINE>
```
# **authentication**

#### **authentication type compatible|strict**

**Description:** Configure COOP authentication type

#### **Syntax:**

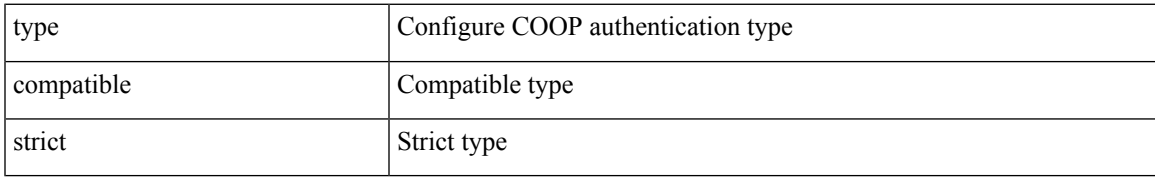

**Command Mode:** coop-fabric : Council Of Oracles Protocol (COOP)

#### **Command Path:**

```
# configure [['terminal', 't']]
(config)# coop-fabric
(config-coop-fabric)# authentication type compatible|strict
```
#### **authentication type compatible|strict**

**Description:** Configure COOP authentication type

#### **Syntax:**

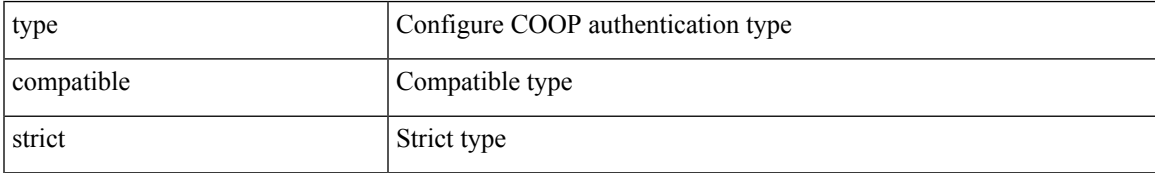

**Command Mode:** coop : COOP protocol

#### **Command Path:**

```
# configure [['terminal', 't']]
(config)# pod <NUMBER>
(config-pod)# coop fabric
(config-pod-coop)# authentication type compatible|strict
```
#### **authentication simple|md5**

**Description:** Authentication

**Syntax:**

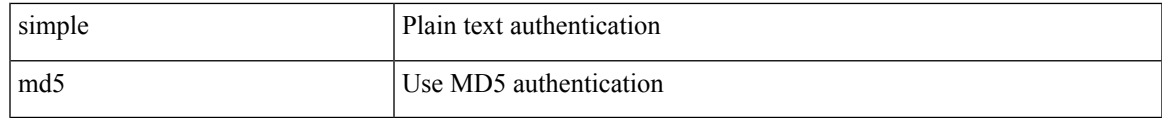

**Command Mode:** template hsrp group-policy : Configure HSRP Group policy templates

#### **Command Path:**

```
# configure [['terminal', 't']]
(config)# leaf <101-4000>
(config-leaf)# template hsrp group-policy <WORD> tenant <WORD>
(config-template-hsrp-group-pol)# authentication simple|md5
```
#### **authentication simple|md5**

**Description:** Authentication

**Syntax:**

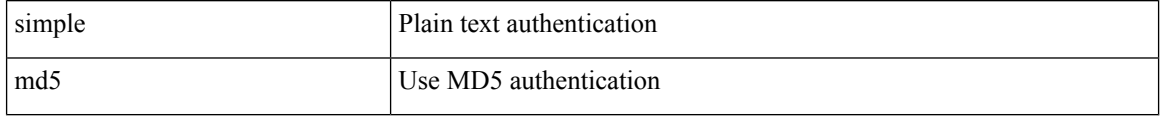

**Command Mode:** hsrp group : Configure HSRP Group

#### **Command Path:**

```
# configure [['terminal', 't']]
(config)# leaf <101-4000>
(config-leaf)# interface ethernet <ifRange>
(config-leaf-if)# hsrp group <NUMBER> [['ipv4', 'ipv6']]
(config-if-hsrp)# authentication simple|md5
```
#### **authentication simple|md5**

#### **Description:** Authentication

**Syntax:**

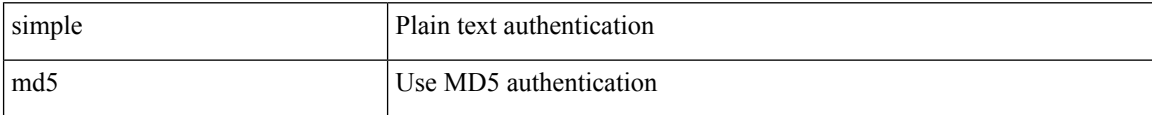

**Command Mode:** hsrp group : Configure HSRP Group

#### **Command Path:**

```
# configure [['terminal', 't']]
(config)# leaf <101-4000>
(config-leaf)# interface port-channel <WORD> [fex <fex>]
(config-leaf-if)# hsrp group <NUMBER> [['ipv4', 'ipv6']]
(config-if-hsrp)# authentication simple|md5
```
#### **authentication simple|md5**

**Description:** Authentication

**Syntax:**

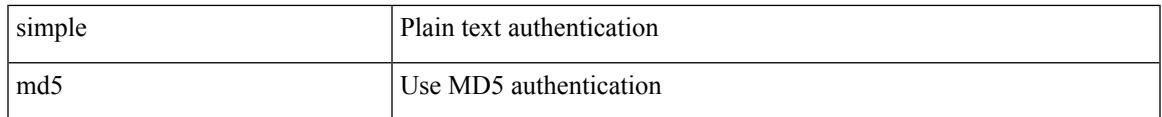

**Command Mode:** template hsrp group-policy : Configure HSRP Group policy templates

#### **Command Path:**

```
# configure [['terminal', 't']]
(config)# spine <101-4000>
(config-spine)# template hsrp group-policy <WORD> tenant <WORD>
(config-template-hsrp-group-pol)# authentication simple|md5
```
#### **authentication simple|md5**

**Description:** Authentication

**Syntax:**

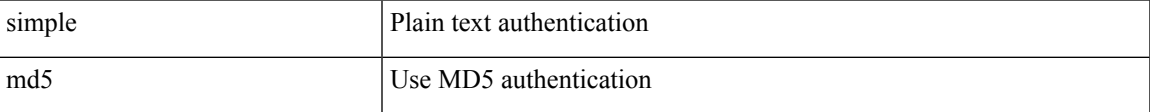

**Command Mode:** hsrp group : Configure HSRP Group

#### **Command Path:**

```
# configure [['terminal', 't']]
(config)# spine <101-4000>
(config-spine)# interface ethernet <ifRange>
(config-leaf-if)# hsrp group <NUMBER> [['ipv4', 'ipv6']]
(config-if-hsrp)# authentication simple|md5
```
#### **authentication simple|md5**

#### **Description:** Authentication

**Syntax:**

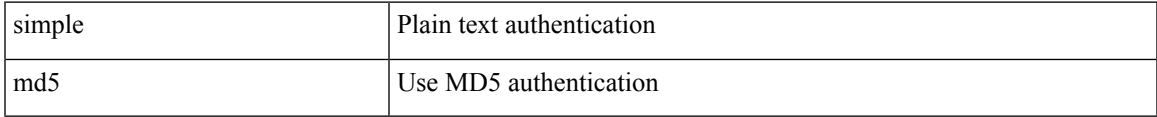

**Command Mode:** hsrp group : Configure HSRP Group

```
# configure [['terminal', 't']]
(config)# spine <101-4000>
(config-spine)# interface port-channel <WORD> [fex <fex>]
(config-leaf-if)# hsrp group <NUMBER> [['ipv4', 'ipv6']]
(config-if-hsrp)# authentication simple|md5
```
# **authsvr**

#### **authsvr <WORD> <WORD> <svrMgmt> <WORD>**

**Description:** Configure an auth server

**Syntax:**

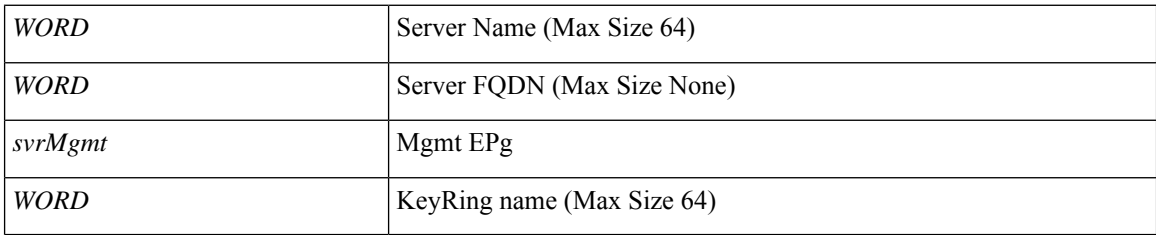

**Command Mode:** authsvrgrp : authsvrgrp configuration mode

```
# configure [['terminal', 't']]
(config)# tenant <WORD>
(config-tenant)# authsvrgrp <WORD>
(config-tenant-authsvrgrp)# authsvr <WORD> <WORD> <svrMgmt> <WORD>
```
# **authsvrgrp**

#### **authsvrgrp <WORD>**

**Description:** authsvrgrp configuration mode

**Syntax:**

*WORD* Server group name (Max Size None)

**Command Mode:** tenant : Tenant configuration mode

```
# configure [['terminal', 't']]
(config)# tenant <WORD>
(config-tenant)# authsvrgrp <WORD>
```
### **auto-cost**

#### **auto-cost reference-bandwidth <NUMBER>**

**Description:** Set OSPF Policy Bandwidth Reference

#### **Syntax:**

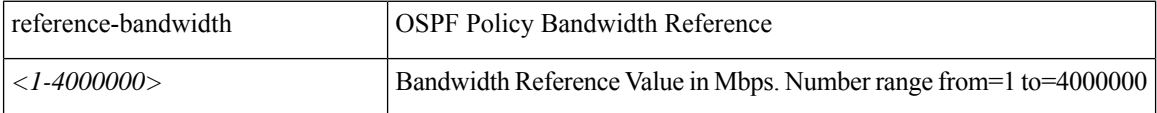

**Command Mode:** template ospf vrf-policy : Configure Router OSPF Timer Policy Templates

#### **Command Path:**

```
# configure [['terminal', 't']]
(config)# leaf <101-4000>
(config-leaf)# template ospf vrf-policy <WORD> tenant <WORD>
(config-vrf-policy)# auto-cost reference-bandwidth <NUMBER>
```
#### **auto-cost reference-bandwidth <NUMBER>**

**Description:** Set OSPF Policy Bandwidth Reference

#### **Syntax:**

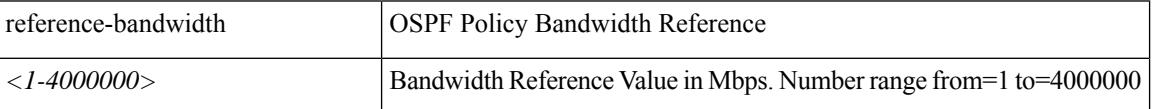

**Command Mode:** template ospf vrf-policy : Configure Router OSPF Timer Policy Templates

```
# configure [['terminal', 't']]
(config)# spine <101-4000>
(config-spine)# template ospf vrf-policy <WORD> tenant <WORD>
(config-vrf-policy)# auto-cost reference-bandwidth <NUMBER>
```
### **auto-route-target**

#### **auto-route-target**

**Description:** Configure Route Target

**Command Mode:** neighbor : Configure a BGP neighbor

#### **Command Path:**

```
# configure [['terminal', 't']]
(config)# leaf <101-4000>
(config-leaf)# router bgp <fabric-ASN>
(config-leaf-bgp)# vrf member tenant <WORD> vrf <WORD>
(config-leaf-bgp-vrf)# neighbor A.B.C.D|A.B.C.D/LEN|A:B::C:D|A:B::C:D/LEN [evpn] [l3out
<WORD>]
(config-leaf-bgp-vrf-neighbor)# auto-route-target
```
#### **auto-route-target**

**Description:** Configure Route Target

**Command Mode:** neighbor : Configure a BGP neighbor

```
# configure [['terminal', 't']]
(config)# spine <101-4000>
(config-spine)# router bgp <fabric-ASN>
(config-leaf-bgp)# vrf member tenant <WORD> vrf <WORD>
(config-leaf-bgp-vrf)# neighbor A.B.C.D|A.B.C.D/LEN|A:B::C:D|A:B::C:D/LEN [evpn] [l3out
<WORD>]
(config-leaf-bgp-vrf-neighbor)# auto-route-target
```
### **autonomous-system**

#### **autonomous-system <NUMBER> [l3out <l3out>]**

**Description:** Autonomous System Configuration for EIGRP

**Syntax:**

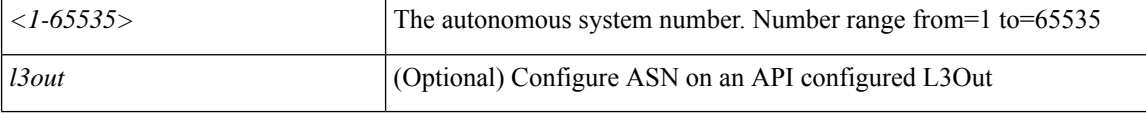

**Command Mode:** vrf : Configure VRF information

**Command Path:**

```
# configure [['terminal', 't']]
(config)# leaf <101-4000>
(config-leaf)# router eigrp default
(config-eigrp)# vrf member tenant <WORD> vrf <WORD>
(config-eigrp-vrf)# autonomous-system <NUMBER> [l3out <l3out>]
```
#### **autonomous-system <NUMBER> [l3out <l3out>]**

**Description:** Autonomous System Configuration for EIGRP

#### **Syntax:**

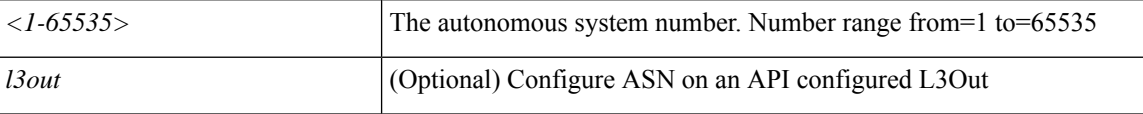

**Command Mode:** vrf : Configure VRF information

```
# configure [['terminal', 't']]
(config)# spine <101-4000>
(config-spine)# router eigrp default
(config-eigrp)# vrf member tenant <WORD> vrf <WORD>
(config-eigrp-vrf)# autonomous-system <NUMBER> [l3out <l3out>]
```
### **autostate**

#### **autostate**

**Description:** Enable or disable autostate for interface-vlan

**Command Mode:** interface vlan : Vlan interface

#### **Command Path:**

```
# configure [['terminal', 't']]
(config)# leaf <101-4000>
(config-leaf)# interface vlan <1-4094>
(config-leaf-if)# autostate
```
#### **autostate**

**Description:** Enable or disable autostate for interface-vlan

**Command Mode:** interface vlan : Vlan interface

```
# configure [['terminal', 't']]
(config)# spine <101-4000>
(config-spine)# interface vlan <1-4094>
(config-leaf-if)# autostate
```
# **avail-monitor**

#### **avail-monitor enable**

**Description:** Enable AVE availability monitoring

**Syntax:**

enable enable

**Command Mode:** vmware-domain : Create a VMM VMWare Domain

```
# configure [['terminal', 't']]
(config)# vmware-domain <WORD> [delimiter <WORD>] [access-mode <access-mode>]
(config-vmware)# avail-monitor enable
```
## **ave-hbinterval**

#### **ave-hbinterval <WORD>**

**Description:** Configure AVE HeartBeat Interval (seconds)

**Syntax:**

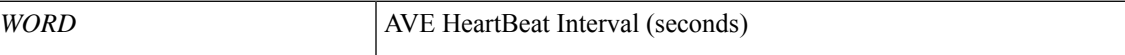

**Command Mode:** configure-ave : Configure a Cisco AVE domain

```
# configure [['terminal', 't']]
(config)# vmware-domain <WORD> [delimiter <WORD>] [access-mode <access-mode>]
(config-vmware)# configure-ave
(config-vmware-ave)# ave-hbinterval <WORD>
```
# **ave-timeout**

#### **ave-timeout <WORD>**

**Description:** Configure AVE Timeout (seconds)

**Syntax:**

 $WORD$ 

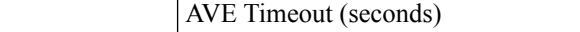

**Command Mode:** configure-ave : Configure a Cisco AVE domain

```
# configure [['terminal', 't']]
(config)# vmware-domain <WORD> [delimiter <WORD>] [access-mode <access-mode>]
(config-vmware)# configure-ave
(config-vmware-ave)# ave-timeout <WORD>
```